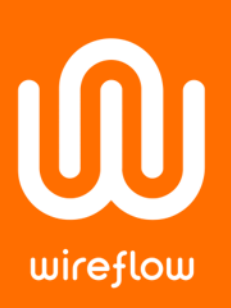

# Multiple WF 2144 USB Programmable Resistor Modules

Details on how to use many USB Programmable Resistor Modules on the same PC

## Abstract

This application note describes how to use more than one USB Programmable Resistor Module on the same PC.

### Problem

Can multiple WF 2144 USB Programmable Resistor Modules be used on the same PC?

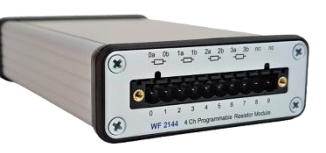

### Solution

The use of multiple USB Programmable Resistor Modules on one PC is supported. Plug in each module with a USB cable and the modules will show COM3, COM4, COM5 etc. Below we can see how this is done using the LabVIEW driver.

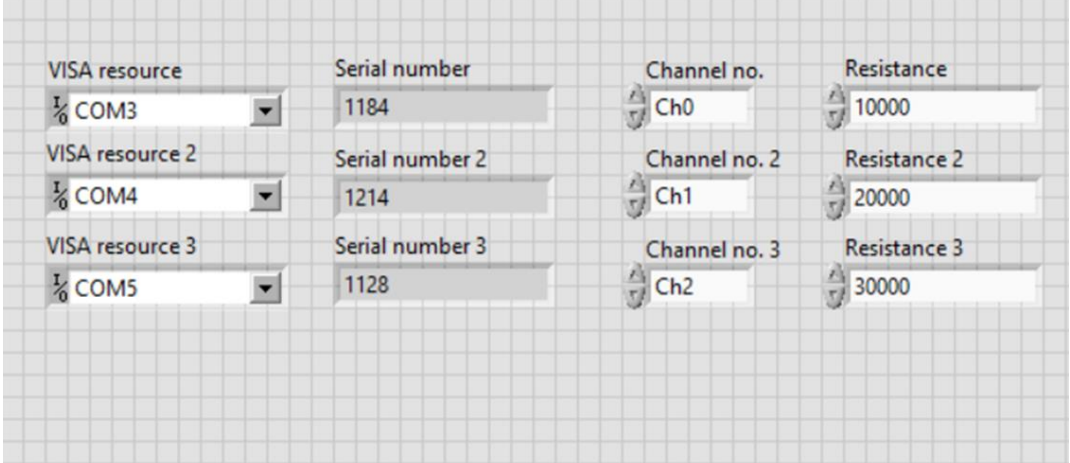

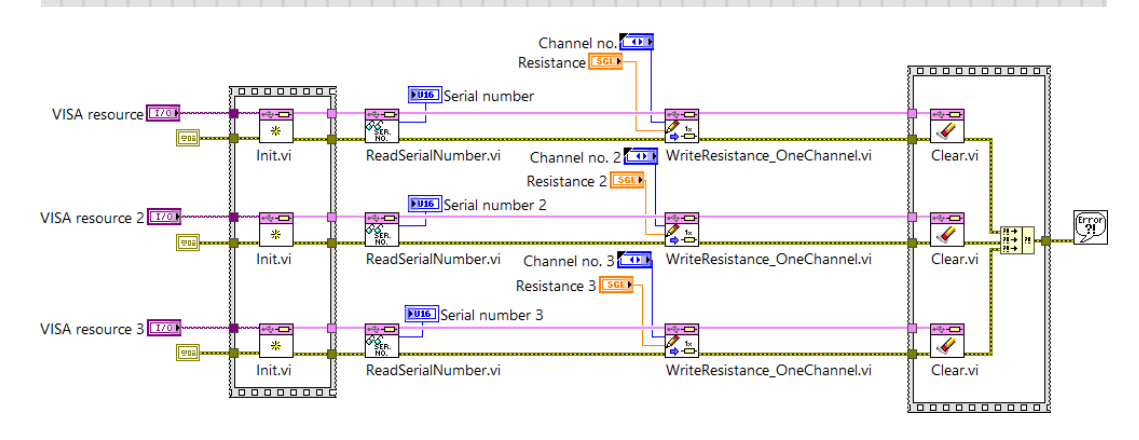

#### WireFlow AB

Theres Svenssons gata 10 SE-417 55 Göteborg Sweden

[www.wireflow.se](https://www.wireflow.se/)

Application note no. 21 AB0005-140, rev A

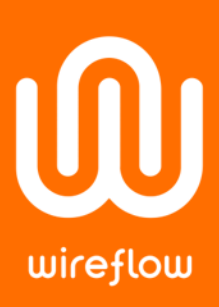

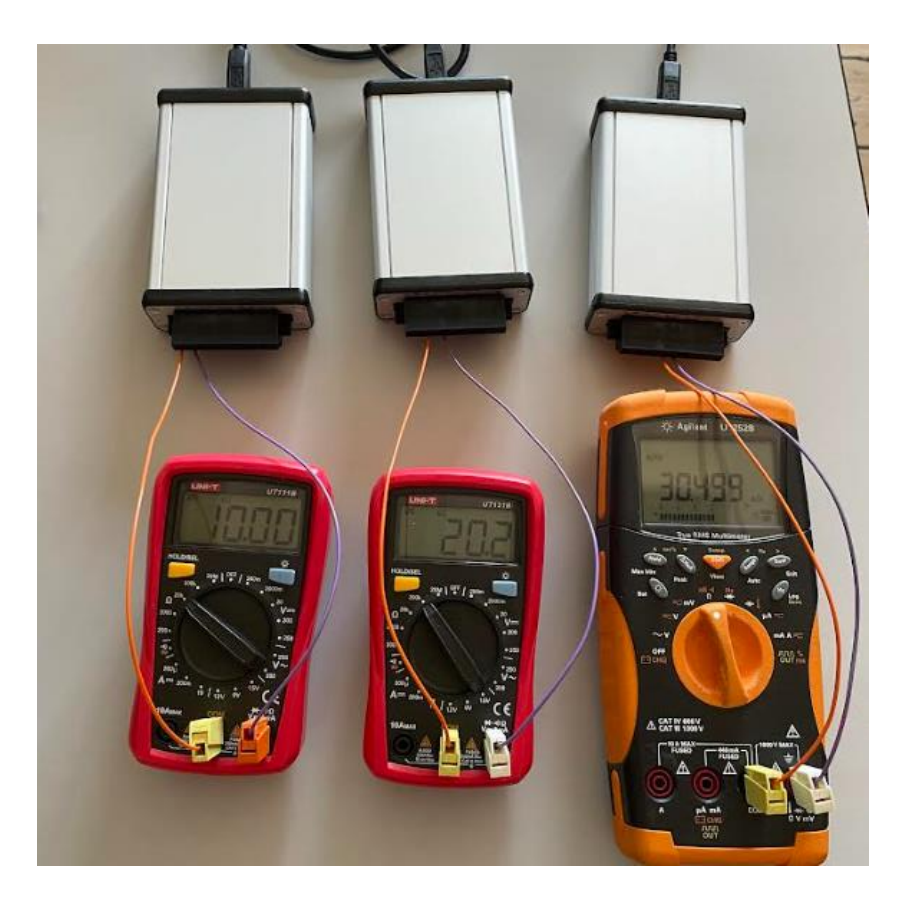

#### WireFlow AB

Theres Svenssons gata 10 SE-417 55 Göteborg Sweden

Application note no. 21 AB0005-140, rev A